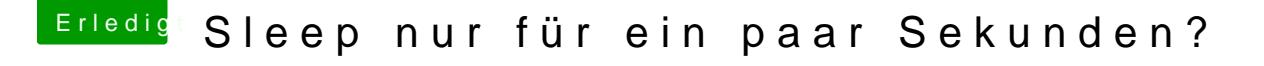

Beitrag von seekwest vom 23. Mai 2014, 20:07

danke! jetzt bootet er wieder.

Allerdings sobald ich das DSDT=null wieder weglasse (nachdem ich mit multi original wiederhergestellt habe) kommt wieder der gleiche fehler.. wie kann

[https://www.hackintosh-forum.de/forum/thread/16222-sleep-n](https://www.hackintosh-forum.de/forum/thread/16222-sleep-nur-für-ein-paar-sekunden/?postID=122677#post122677)ur-f%C3%BCr-ein-paar-1 [sekunden/?postID=122677#po](https://www.hackintosh-forum.de/forum/thread/16222-sleep-nur-für-ein-paar-sekunden/?postID=122677#post122677)st122677